Recent Documents (9 Encrypt. Manage Documents. Collaborate. Unread Documen **CipherShare Secure Document Management** Weblath

# **CipherShare**

**Droven** 

**User's Quick Reference Guide** 

### **Proven Security Solutions Incorporated**

**www.provensecuritysolutions.com**

**Copyright © 2006** 

### **Table of Contents**

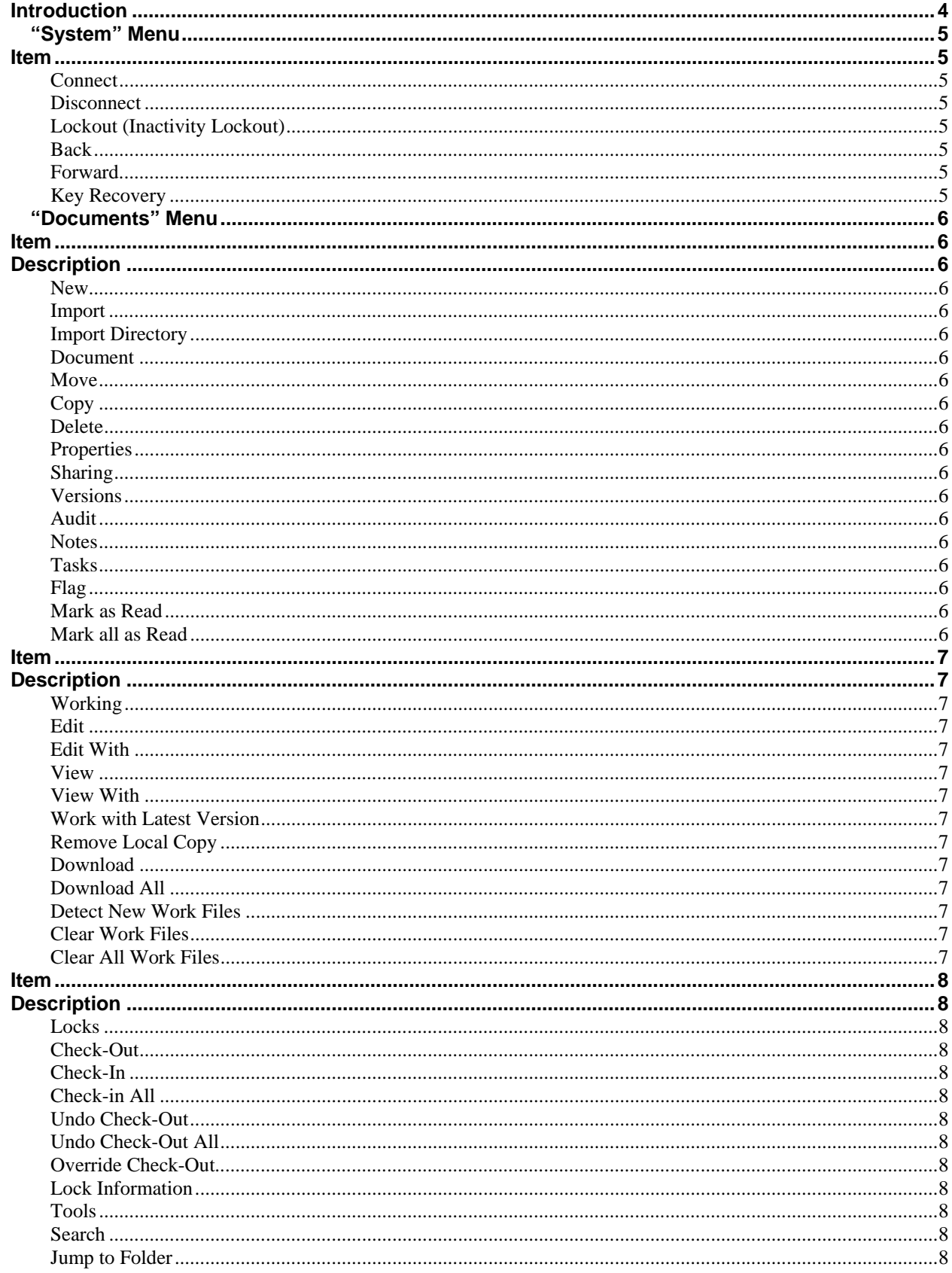

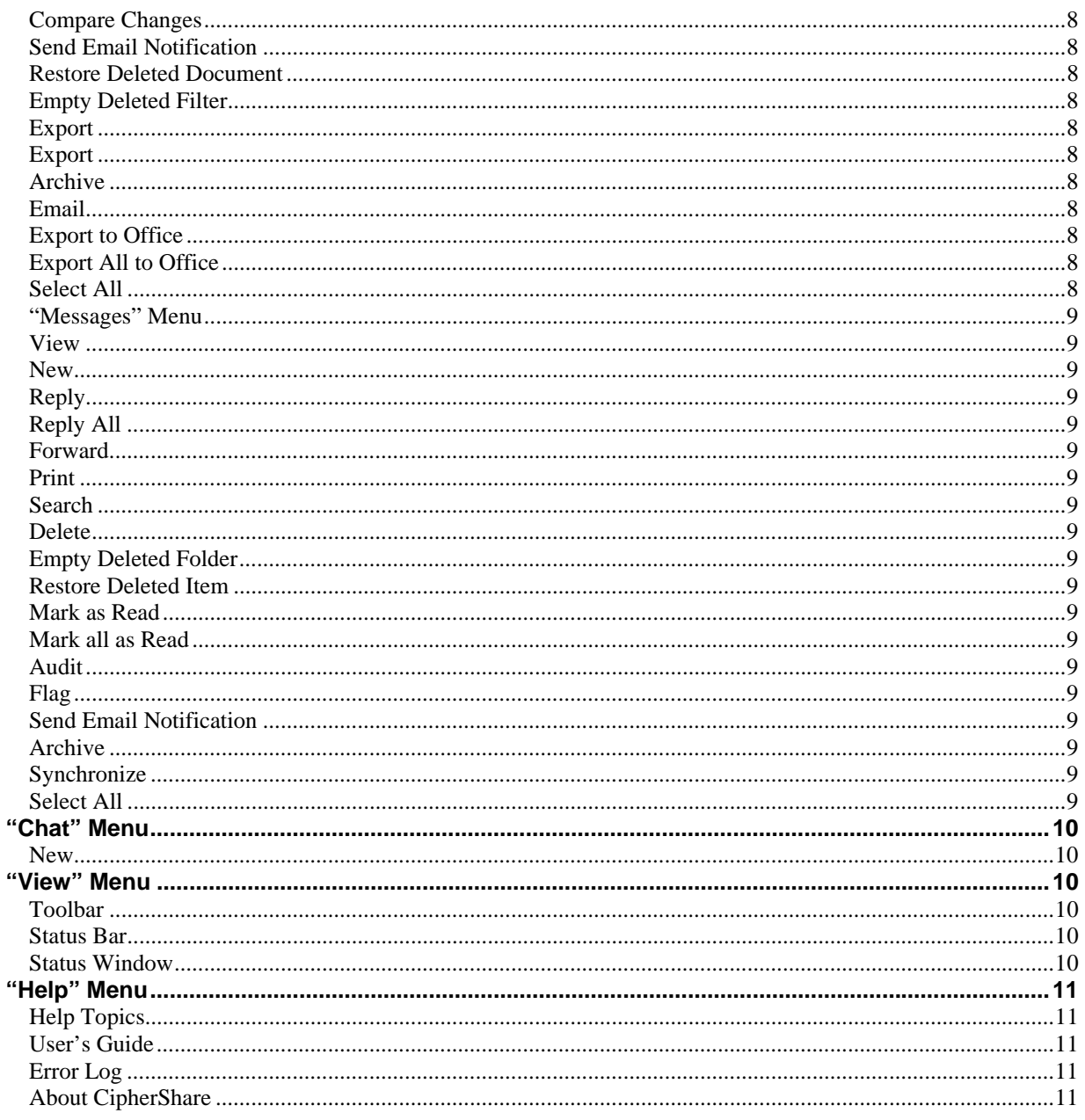

## **Introduction**

The CipherShare QuickReference is designed to provide a brief overview of each feature offered by CipherShare. More complete descriptions of these functions and their use can be found in the "CipherShare User's Guide" available through the Proven Security Solutions Incorporated web site at:

http://www.provensecuritysolutions.com/CipherShare/OnlineDocuments/UsersGuide3.0.htm

CipherShare was designed from the ground up to offer secured, "end-to-end" encrypted collaborative services including optimized file sharing, secure chat, secure messaging, full versioning, auto-notification, notes tasks, etc. The application is quite simple to use, once the following key concepts have been learned:

- 1) **Logging in**: CipherShare requires a user to have a valid account within a workspace to log in to the application. As well, the user must know the following information:
	- a. Username
	- b. Passphrase
	- c. Office Name (workspace)

If any of these elements are incorrect, CipherShare will not allow you to login.

- 2) **Trust**: CipherShare uses and displays three levels of trust within a workspace:
	- a. "**Untrusted**" users are those users within the workspace whose identity has not yet been verified by you or a security officer.
	- b. "**Trusted**" users are those users whose identify has been verified by you.
	- c. "**Indirectly Trusted**" users are those users whose identity has been verified by another trusted user – either a local or global security officer.

Verifying a user's identity is done through a process called "Key Signing" which is explained in detail in the CipherShare User's Guide.

- 3) **Editing and Check-in / Check-out**: When a user wants to edit a document, he/she must "check-out" the document. Once checked out, no other user can modify the document until it is checked back in. Checking a document back in uploads the changes to the CipherShare server, so that other members with whom the document has been shared can see the new version.
- 4) **Versioning**: All changes to documents or files are kept by CipherShare in a version history. This history shows how the document has evolved and can be accessed by anyone with whom the document is shared.
- 5) **Sharing**: Documents can be shared with all, or only some, members of a workspace. If a person is not on the share list for a specific document or file, he/she will not see it, or know that it exists.
- 6) **Roles**: For each document or file, a user can have one of three roles:
	- a. **M**anager: Managers can delete, move, modify and change the share lists of documents or files
	- b. Author: Authors can modify a document or file
	- c. Reader: Readers can view a document of file
- 7) **Synchronization**: When a document or file is shared with a user, that user must synchronize (download) the document or file before being able to view, edit, or access it off-line. Synchronization can be on a per document or file basis, or be applied to all unsynchronized documents or files.

## *"System" Menu*

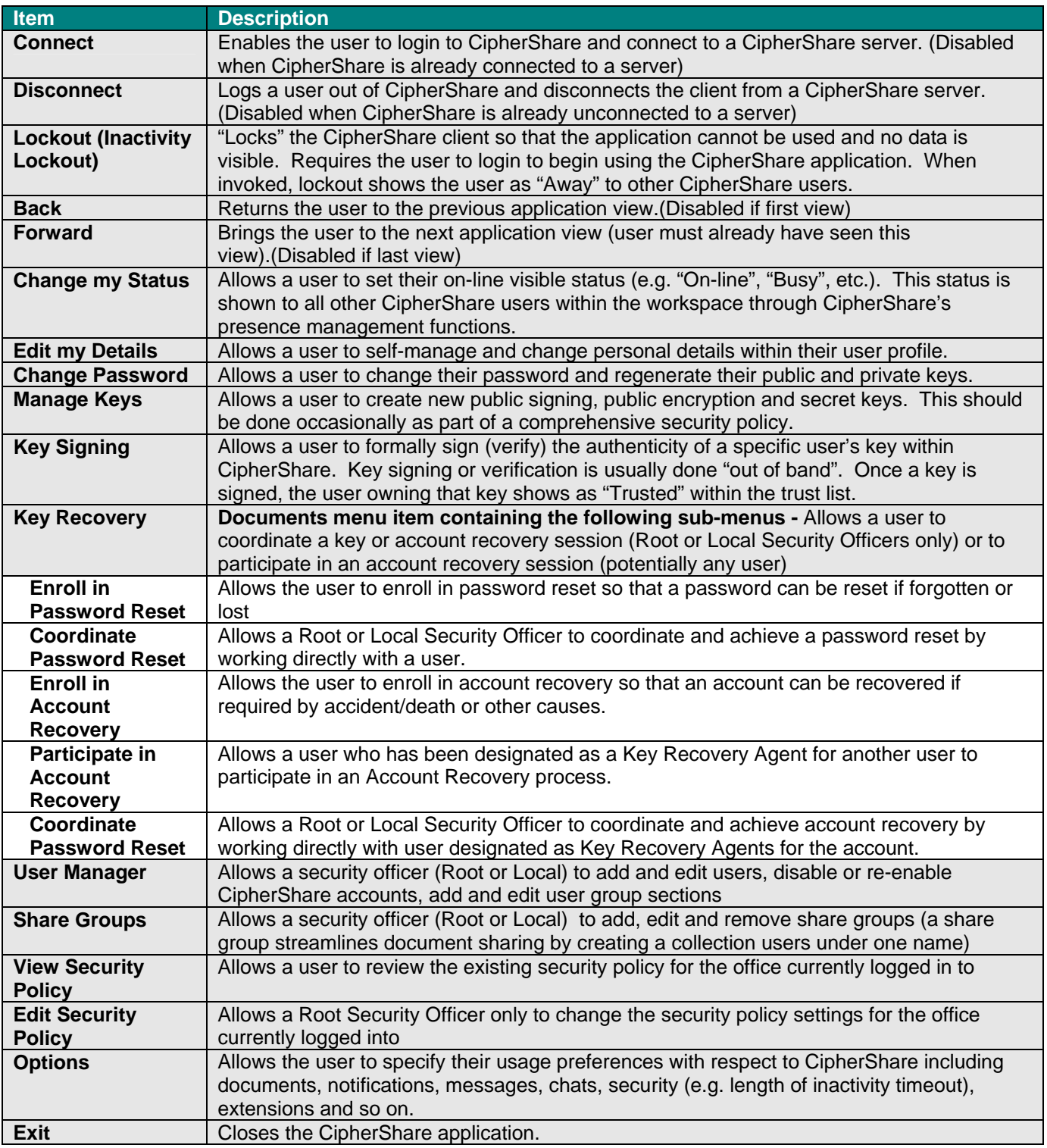

### *"Documents" Menu*

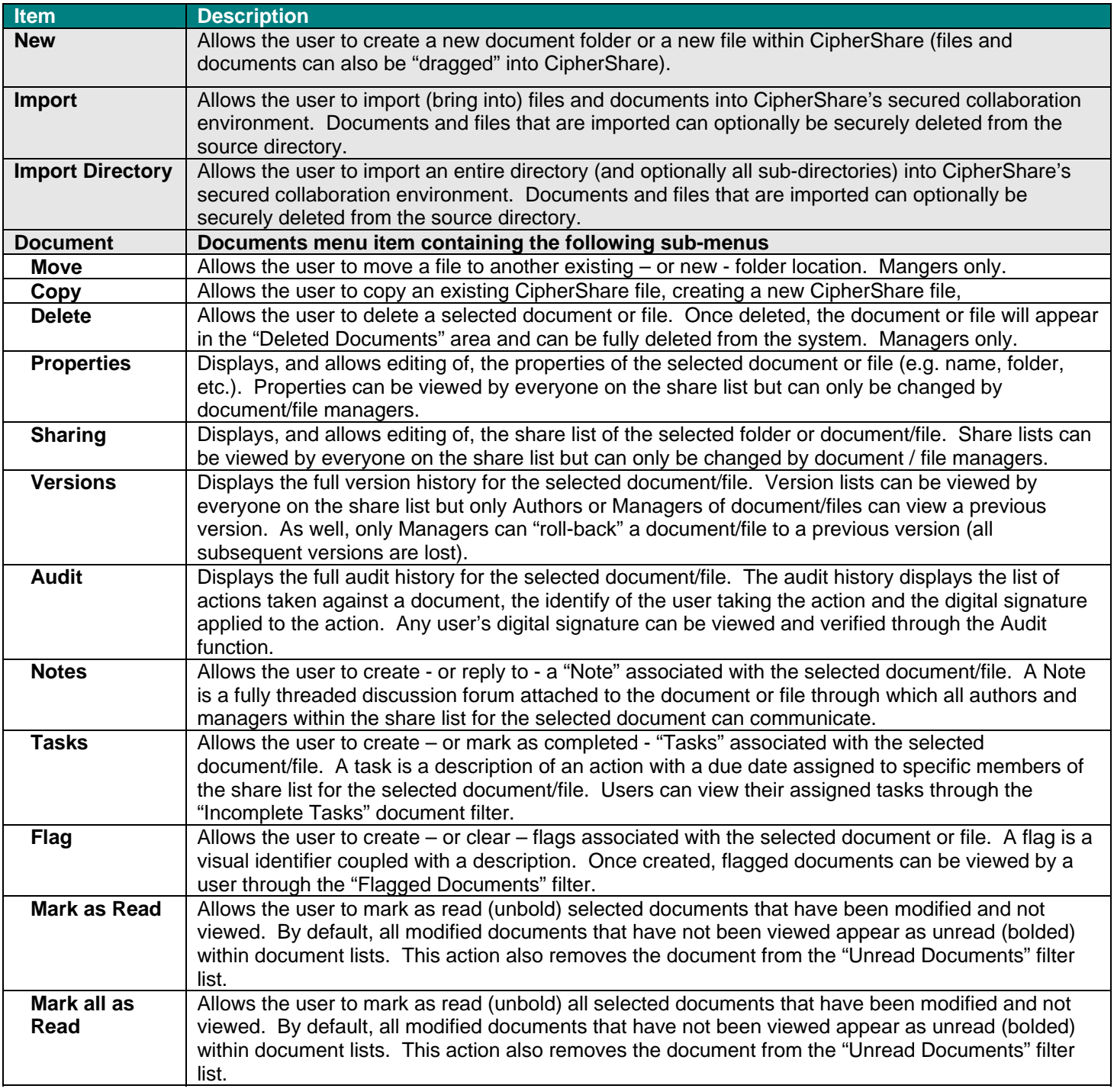

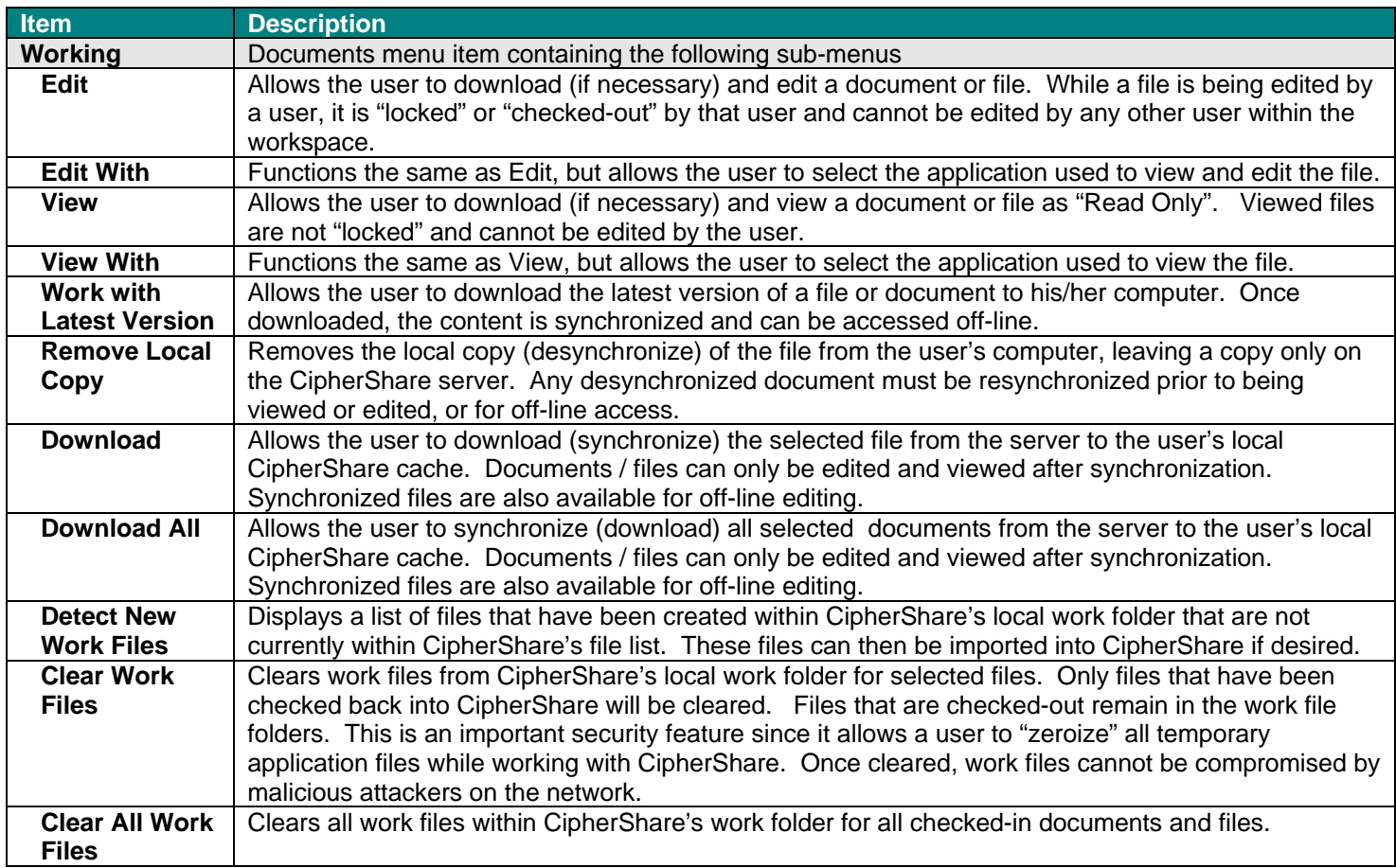

![](_page_7_Picture_238.jpeg)

## **"Messages" Menu**

![](_page_8_Picture_143.jpeg)

#### *"Chat" Menu*

![](_page_9_Picture_61.jpeg)

#### *"View" Menu*

![](_page_9_Picture_62.jpeg)

### *"Help" Menu*

![](_page_10_Picture_41.jpeg)